### Amesim 4 0 User Manual Nupet

If you ally dependence such a referred Amesim 4 0 User Manual Nupet books that will provide you worth, get the extremely best seller from us currently from several preferred authors. If you desire to humorous books, lots of novels, tale, jokes, and more fictions collections are then launched, from best seller to one of the most current released.

You may not be perplexed to enjoy all ebook collections Amesim 4 0 User Manual Nupet that we will categorically offer. It is not vis--vis the costs. Its very nearly what you infatuation currently. This Amesim 4 0 User Manual Nupet, as one of the most dynamic sellers here will enormously be among the best options to review.

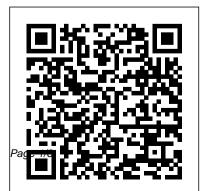

#### Official - NVR 4.0 User Manual -

#### LTSecurityinc.com

LMS Imagine.Lab Amesim is now free for students around the world. Number of Views 101. Nastran and Test: Compare Mode Shapes and FRFs. Number of Views 901. How to analyze the behavior of a milling machine worktable using LMS Imagine.Lab Amesim Student Edition? Number of Views 30. Index of Simcenter Testing Knowledge Articles.

Under the Windows platform, Simcenter Amesim works with the free Gcc compiler, which is provided with the software. It also works with the Microsoft Visual C++ compiler and its free Express edition. Since the version 4.3.0 Simcenter Amesim uses the Intel compiler on all platforms. Platform facilities. Simcenter Amesim

features: Platform Facilities User Manual - orangehrm.com Inside folder Siemens Simcenter Amesim 16.0, already have crack 's file and instruction how to install Siemens Simcenter Amesim 16.0 step by step. I guarantee you can install Siemens Simcenter Amesim 16.0 successfully if you follow that instruction.

AMESim 4.0 User Manual | neculai barbu - Academia.edu

Find official user manuals and quick start guides for cordless and corded telephones from AT&T. Skip to main content. Free shipping on all orders \$50 and over. Cart items [0] Total [\$0.00] Track order. Home; Shop. Cordless telephones. Cordless telephones. TL92271 Shop all cordless telephone products ... Siemens PLM Software LMS Imagine.Lab Amesim

Siemens PLM Software LMS Imagine.Lab Amesim ... 4 LMS Imagine.Lab Amesim platform An open, powerful and user-friendly platform to model, ... Take advantage of the unique usability and scalability of the LMS Amesim platform with its graphical user interfaces, interactive help and associated features such as the ...

#### MDS 3.0 RAI Manual / CMS

1.4 Organization of this manual AMESim 4.2 User Manual This manual describes AMESim used on Unix workstations and on PCs with aWindows (NT or 2000) or a Linux operating system. Most of the time thedescription is exactly the same for both environments. <u>2222222222</u>

Official - NVR 4.0 User Manual; Official - TVI 4.0

User Manual (Setup) - First time setup the IP camera; How to bring up the PTZ Panel & Preset button (4.0) Tips & Tricks - NVR4.0 Features (Audio) (PDF) - Enable Audio Setting from the DVR/NVR (TVI) Access the Camera OSD feature menu; See more Official - NVR 4.0 User Manual *RLM License Administration - Reprise Software* 

Find our helpful Compex User Manuals here. ... Please find a collection of our Compex User Manuals & Guides below. If you cannot find a manual for your device, then please get in contact with us at: contact.sav@djoglobal.com. <u>Documentation Center -</u> <u>plm.automation.siemens.com</u> AMESim 4.0 User Manual

# Beginners tutorials for getting started with Simcenter ...

The Simcenter Amesim Platform is an open, powerful and user-friendly platform for

multi-domain system modeling and analysis. tools to access the required pre-defined

It enables you to assess the functional performance of intelligent, mechatronic systems beginning in early development

1.0.4: For Administrators, For Sponsors, For system model. Using libraries like the Suppliers ... Hydraulic

#### **AT&T Product Manuals | Product Support** Center | AT&T ...

Complex multidisciplinary field model of the system. the user can create a single platform and is based on the simulation and in-depth analysis. LMS Imagine.Lab AMESim system modeling and simulation Reference Manual is a comprehensive and in-depth introduction to the basic functions and use of AMESim

#### Simcenter Amesim - Wikipedia

To create a system simulation model, all the user has to do is use the various dedicated

components from validated libraries covering different physical domains. LMS Imagine.Lab AMESim can work with a stages. ... Supplier Collaboration Foundation variety of libraries to create a physics-based

#### <u>User Manual - Compex</u>

Amesim 4 0 User Manual Nupet is welcoming in our digital library an online entry to it is set as public fittingly you can download it instantly.

#### **Siemens Simcenter Amesim 16.0 Manuals** Pdf | CLICK TO ...

4.0 Admin Module The Admin Module, the main point of control for the whole system. All administrative tasks such as configuring job titles, creating user accounts monitoring the audit trail and many other system management tasks are performed on the Admin Module.

#### Amesim 4 0 User Manual Nupet -

cloudpeakenergy.com

Amesim 4 0 User Manual

## AMESim 4.0 User Manual - NUPET - yumpu.com

MDS 3.0 RAI Manual v 1.17.1 and Change Tables October 2019. Traditional zip files of the RAI manual and the change tables that crosswalk the changes made to this year's manual. Note: This is the same material as the item above, except there are separate files for each chapter or subchapter.

### AMESim Advanced Modeling E Simulations of engineering systems.

RLM was designed from the start to emphasize openness, transparency, and simplicity. RLM is

open because we publish the format of our report log file, so that you can always examine and generate usage reports on licensing activity from the RLM servers. RLM License Administration Manual Page 5 of 136

#### LMS Imagine.Lab AMESim Introduction dta.com.tr

Siemens Simcenter Amesim 16.0 Siemens announces the latest release of Simcenter Amesim software, its market-leading 1D mechatronic system simulation platform. Formerly LMS Imagine.Lab Amesim software, this release ramps up system simulation productivity by offering a greatly improved user experience and better integration in overall design ...

#### Siemens Simcenter Amesim 16.0 - dwcrk.com AMESim = Advanced Modeling Environment for performing Simulations of engineering systems. AMESim is a 1D lumped parameter time domain simulation platform. AMESim uses symbols to represent individual components within the system

which are either: • based on the standard symbols used in the engineering field such as ISO symbols for hydraulic components or block diagram symbols for control systems *Amesim 4 0 User Manual* 

The Simcenter Amesim Platform is an open, powerful and user-friendly platform for multidomain system modeling and analysis. It enables you to assess the functional performance of intelligent, mechatronic systems beginning in early development stages. ... Supplier Collaboration Foundation 1.0.4: For Administrators, For Sponsors, For Suppliers ...